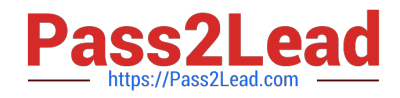

# **3605Q&As**

Avaya Ethernet Routing Switch Implementation and Maintenance Exam

# **Pass Avaya 3605 Exam with 100% Guarantee**

Free Download Real Questions & Answers **PDF** and **VCE** file from:

**https://www.pass2lead.com/3605.html**

100% Passing Guarantee 100% Money Back Assurance

Following Questions and Answers are all new published by Avaya Official Exam Center

**C** Instant Download After Purchase **83 100% Money Back Guarantee** 

- 365 Days Free Update
- 800,000+ Satisfied Customers  $\epsilon$  of

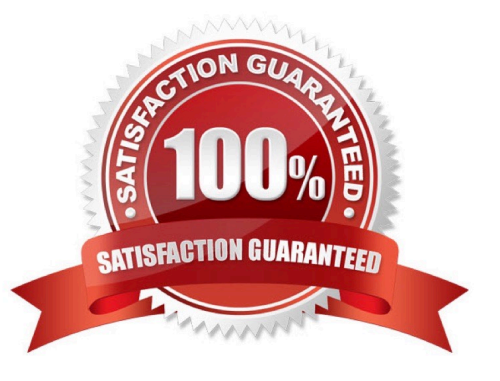

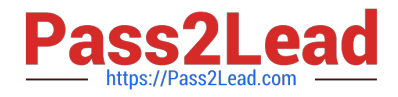

#### **QUESTION 1**

The User interface (Ul) button on the Ethernet Routing Switch (ERS) 6500 can be used to temporarily reset a switch to the default IP address. Which two statements are true about the default IP address set via the Ul button? (Choose two)

A. The default IP address overrides the IP address currently in use by the switch stack.

B. The default IP address overwrites the "configured" IP address settings that are set via console. CLI or Web.

C. the default IP address changes if there is a change in the state of the switch, such as if the switch joins or leaves a stack.

D. the default IP address is saved in NVRAM across resets of the switch/stack.

Correct Answer: AB

#### **QUESTION 2**

A technician has complied me configuration of an Ethernet Routing (ERS) 5520 to and now must transfer a backup copy of configuration file to server. Which command is used to accomplish this task?

- A. 5520.24T-PWR> copy config ftp filename ers5520 config.cfg
- B. 5520-24T-PWR# copy config ftp filename ers5520config.cfg
- C. 5570-74T PWR# copy config tftp filename ers5520COnfig.cfg
- D. 5520-24T-PWR# copy config scp filename ersS520conftg.cfg

Correct Answer: C

#### **QUESTION 3**

Which SMLT resiliency feature uses the Soft Down option?

- A. extended Control Packet limit (ext-CP limit)
- B. discards untagged frames
- C. Simple Loop Prevention Protocol (SLPP)
- D. virtual Link Aggregation Control Protocol (VLACP)

Correct Answer: A

## **QUESTION 4**

The configuration on an ERS 8000 contains a static route, the output from a show ip route info (CLI) command or the routing table output on EDM does not display the destination network configured in the static route. What could be the

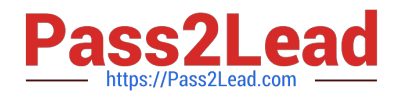

reason for the remote network not being displayed in the IP routing table?

- A. The remote network is down.
- B. Static routes are not displayed in the routing table.
- C. The next hop address configured in the static route is not reachable.
- D. An accept policy is required to activate static routes.

Correct Answer: C

## **QUESTION 5**

Which three functions describe VPFM? (Choose three.)

- A. It is a network health at a glance tool.
- B. It can correlate faults, traps, and provide notification.
- C. It is another term for the SNM credential.
- D. It is a baselining tool.
- E. It is a device configuration tool.

Correct Answer: ABE

[Latest 3605 Dumps](https://www.pass2lead.com/3605.html) [3605 Exam Questions](https://www.pass2lead.com/3605.html) [3605 Braindumps](https://www.pass2lead.com/3605.html)